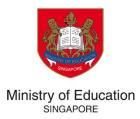

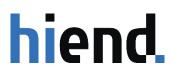

# TUITION GRANT & SCHOLARSHIPS (TG&S) SCHOL-BASED SCHOLARSHIP APPLICATION GUIDE

VERSION 1.0

PREPARED BY HIEND SOFTWARE PTE LTD

# **TABLE OF CONTENT**

| <u>1</u> | R  | EGISTRATION AND LOGIN                               |
|----------|----|-----------------------------------------------------|
|          |    |                                                     |
| 1.1      |    | REGISTRATION FOR APPLICANTS                         |
| 1.2      |    | LOGIN FOR APPLICANTS                                |
|          |    |                                                     |
| 2        | Α  | PPLICATION7                                         |
| _        |    |                                                     |
| 2.1      |    | ACCESS APPLICATION                                  |
| 2.2      |    | ENTER TASK DATA                                     |
| 2.2.     | 1  | Personal Particulars                                |
| 2.2.     | .2 | Educational Background                              |
| 2.2.     | 3  | EXAMINATION RESULTS                                 |
| 2.2.     | 4  | FAMILY CONTACTS                                     |
| 2.2.     | 5  | Achievements & Awards14                             |
| 2.2.     | -  | CO-CURRICULAR ACTIVITIES                            |
| 2.2.     | 7  | ANTECEDENT OF APPLICANT                             |
| 2.2.     | -  | SURVEY                                              |
| 2.2.     | -  | DECLARATION                                         |
| 2.3      |    | REVIEW AND SUBMIT APPLICATION                       |
|          |    |                                                     |
| <u>3</u> | El | DIT APPLICATION                                     |
|          |    |                                                     |
| 3.1      |    | CONTINUE AN EXISTING APPLICATION                    |
| 3.2      |    | EDIT A COMPLETED TASK (BEFORE APPLICATION DEADLINE) |
| 3.3      |    | EDIT A SUBMITTED APPLICATION AFTER THE DEADLINE     |
|          |    |                                                     |

### **Important Notes**

1. The Tuition Grant and Scholarship System (TG&S) is a portal for scholarship applicants to keep track of their application status, to receive test and/or interview related notices, and to complete the formalities for the Scholarship Agreement.

2. All applicants for the School-Based Scholarship would have received an email notification that your **individual account in TG&S has been created.** You are required to activate your account through a password reset. Applicants will receive an email with the security code to complete account creation.

3. Each applicant can only create ONE account.

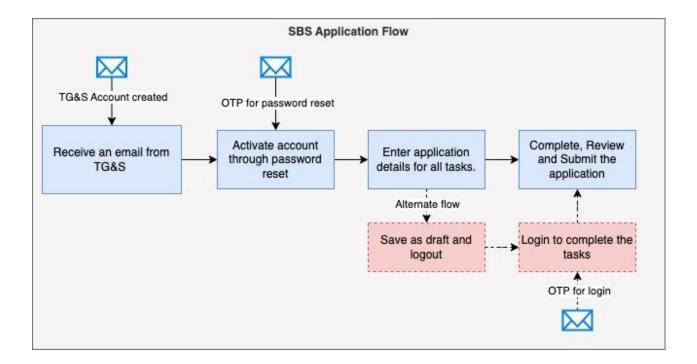

# **1 REGISTRATION AND LOGIN**

## 1.1 Registration for applicants

Students recommended for SBS will receive an invitation to complete their applications. Follow the instructions in the email to complete the application.

1. Click on the link (https://tgs.moe.gov.sg) in the email.

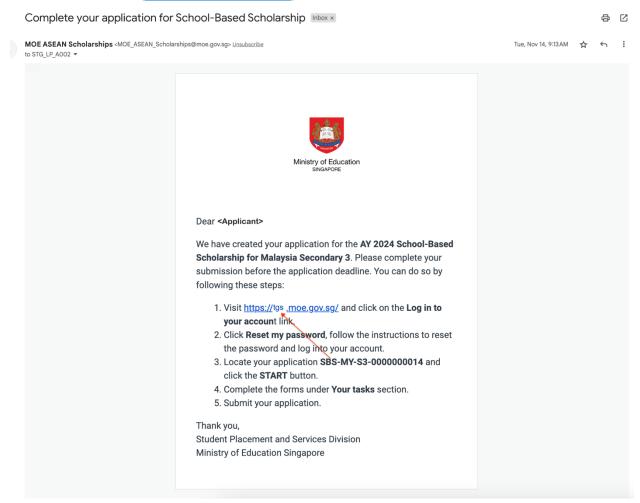

2. Click on Log in to your account.

| Ministry of Education           truition Grant & Scholarships                                                                                                    |
|----------------------------------------------------------------------------------------------------|
| Tuition Grant & Scholarships                                                                                                    |
|                                                                                                    |
| Always use this page at <u>stg.moe.gov.sg</u> to access your account. Just click on "Log in to your account" to log in properly. Logging in from other places might not work. |
| Log in to your account Register as a new user                                                                                                    |
| To access your account, please log in. If you want to update<br>your email and profile, select "Edit My Profile" from the top<br>menu after logging in.                       |
|                                                                                                    |

3. Click on Reset my password

| Tuition Grant & Scholarships |                                     |
|------------------------------|-------------------------------------|
|                              | Login                               |
|                              | Email                               |
|                              | Password                            |
|                              | Reset my password                   |
|                              | l'm not a robot                     |
|                              | Login Cancel                        |
|                              | © 2023 Tuition Grant & Scholarships |

4. Enter the security code received over email and a new password. Click on **Update Password**. You will be logged in to TG&S.

| We have sent a secuent of the secuence of the secuence of the | urity code to your email address. Pleas<br>w to continue. |
|----------------------------------------------------------------------------------------------------|-----------------------------------------------------------|
| Email                                                                                                    |                                                           |
| youremailhere@gmail.                                                                                                    | com                                                       |
| Password                                                                                                    |                                                           |
|                                                                                                    |                                                           |
| Confirm Password                                                                                                    |                                                           |
|                                                                                                    |                                                           |
| Security Code                                                                                                    |                                                           |
|                                                                                                    |                                                           |
|                                                                                                    | contain at least                                          |
| •                                                                                                    | contain at least:                                         |
| <ul> <li>12 characters</li> </ul>                                                                                                    |                                                           |
| •                                                                                                    | letter                                                    |
| <ul><li>12 characters</li><li>One uppercase I</li></ul>                                                                                                    | letter                                                    |
| <ul><li>One uppercase I</li><li>One lowercase I</li></ul>                                                                                                    | letter<br>letter                                          |

## 1.2 Login for applicants

Tuition Grant & Scholarships

Applicants who have already reset the password previously can login as follows.

- 1. Access the TG&S through: <u>https://tgs.moe.gov.sg</u>.
- 2. Click on Login to your account.
- 3. Enter the email ID and password used in Step 1.1 and click on Login.

| Tuition Grant & Scholarships |                                     |                              |  |
|------------------------------|-------------------------------------|------------------------------|--|
|                              | Login                               |                              |  |
|                              | Email                               |                              |  |
|                              | Password                            |                              |  |
|                              | Reset my password                   |                              |  |
|                              |                                     |                              |  |
|                              |                                     | reCAPTCHA<br>Privacy - Terms |  |
|                              | Login Cancel                        |                              |  |
|                              | © 2023 Tuition Grant & Scholarships |                              |  |

4. Enter the security code received in your email. Click on Continue to Login.

| Tuition Grant & Scholarships |                                                                                              |
|------------------------------|----------------------------------------------------------------------------------------------|
|                              | Two-step verification                                                                        |
|                              | We have sent a security code to your email address. Please enter the code below to continue. |
|                              | Email                                                                                        |
|                              | <your email="" for="" id="" verification=""></your>                                          |
|                              | Security Code                                                                                |
|                              | Continue Cancel                                                                              |
|                              | © 2023 Tuition Grant & Scholarships                                                          |

## **2 APPLICATION**

A draft application for the SBS program for which you have been recommended will be shown on the applications screen. You should complete all the tasks in this application and submit it.

## 2.1 Access Application

The application will be listed on the home screen when you login. Alternately, you can click on the **My Applications** link in the top menu bar to see this screen.

1. Click on **Start** to start editing the application.

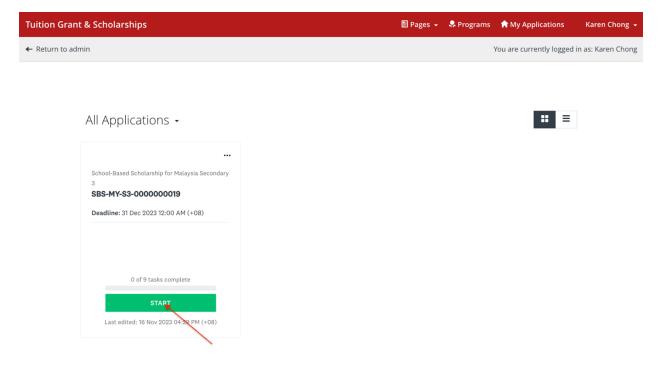

2. The application screen will display a list of tasks on the application form. All tasks must be marked as completed before you can submit the application.

| Tuition Grant & Scholarships                                                      | 🗏 Pages 👻 🐥 Pro                                                                                                    | ograms 🛛 🏫 My Applications  | Karen Chong 👻   |
|-----------------------------------------------------------------------------------|----------------------------------------------------------------------------------------------------|-----------------------------|-----------------|
| ← Return to admin                                                                 |                                                                                                    | You are currently logged in | as: Karen Chong |
| 0 of 9 tasks complete<br>Last edited: 16 Nov 2023 04:29 PM (+08)<br>REVIEW SUBMIT | School-Based Scholarship for<br>SBS-MY-S3-000000019<br>APPLICATION ACTIVITY<br>ACTIVITY<br>ACTIVITY | You are currently logged in | as: Karen Chong |
|                                                                                   |                                                                                                    |                             |                 |

## 2.2 Enter task data

You may complete the tasks in any order.

a. If you have previously filled up a similar task for another Scholarship, you will see a **Reuse Data** pop-up on every task. You can copy your old data by clicking on **ADD DATA**.

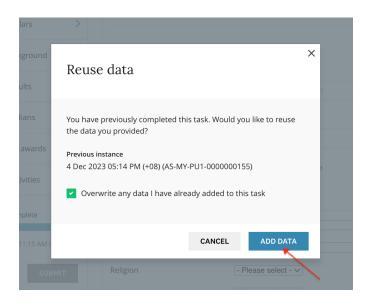

**Note:** This pop-up will not be shown if you are filling in the form for the first time. You can directly fill-in the data on the form.

- b. Click on Save & Continue Editing to save the information as draft OR
- c. Click on **Mark As Complete** if no other changes are expected and you want to mark the task as complete.

All tasks should be marked as complete before you can submit the application.

#### Read the task instructions on the screen carefully before entering data.

#### 2.2.1 Personal Particulars

 Enter your personal particulars. If you are a permanent resident (PR) in another country, please indicate Country of PR status. "Country of PR Status" refers to the country allowing you to reside in for studying without being a citizen. For example, if you are a citizen of Thailand but have permanent residency in Malaysia, please fill in Thailand under "Citizenship" and Malaysia under "Country of PR Status".

| Tuition Grant & Scholarships |                                                                                       |                                                        |                                                                              | 🗄 Page:        | 🔹 🤹 Ŗ Programs 🔺 I | ly Applications         | Karen Chong     |
|------------------------------|---------------------------------------------------------------------------------------|--------------------------------------------------------|------------------------------------------------------------------------------|----------------|--------------------|-------------------------|-----------------|
| ← Return to admin            |                                                                                       |                                                        |                                                                              |                | You a              | e currently logged in a | as: Karen Chong |
|                              | Back to application                                                                   |                                                        |                                                                              |                |                    |                         |                 |
|                              |                                                                                       | 💮 🗎 Personal particulars                               |                                                                              |                |                    |                         |                 |
|                              | School-Based Scholarship for Malay<br>SBS-MY-S3-000000019<br>ID: SBS-MY-S3-0000000019 | Please complete the fields below up-to-date.           | Task instructions <u>Hide</u><br>and ensure that the information provided is | s accurate and |                    |                         |                 |
|                              | Personal particulars                                                                  |                                                        |                                                                              |                |                    |                         |                 |
|                              | C 🗈 Educational background                                                            | Identity details                                       |                                                                              |                |                    |                         |                 |
|                              | C Examination results                                                                 | Full name                                              | As in identity document                                                      |                |                    |                         |                 |
|                              | 🔿 🖻 Family contacts                                                                   | ID type<br>ID number                                   | - Please select - V                                                          |                |                    |                         |                 |
|                              | Achievements & awards                                                                 | Gender                                                 | ○ Female ○ Male                                                              |                |                    |                         |                 |
|                              | ◯                                                                                     | Date of birth                                          | dd/mm/yyyy                                                                   |                |                    |                         |                 |
|                              | 0 of 10 tasks complete                                                                | Citizenship                                            | - Please select -                                                            | ×              |                    |                         |                 |
|                              | Last edited: 4 Dec 2023 04:46 PM (+08)                                                | Country of PR status                                   | - Optional -                                                                 | ~              |                    |                         |                 |
|                              | REVIEW SUBMIT                                                                         | Religion                                               | - Please select - V                                                          |                |                    |                         |                 |
|                              | Deadline: 31 Dec 2024 11:30 PM (+08)                                                  |                                                        | - Piease select - V                                                          |                |                    |                         |                 |
|                              |                                                                                       | Contact information<br>Please keep your email karen_ch | ong@hiend.com up-to-date on your profile                                     |                |                    |                         |                 |
|                              |                                                                                       | Mobile number                                          |                                                                              |                |                    |                         |                 |
|                              |                                                                                       | Residential address                                    |                                                                              |                |                    |                         |                 |
|                              |                                                                                       | Address line 1                                         | House number and street name                                                 |                |                    |                         |                 |
|                              |                                                                                       | Address line 2                                         | Apt, suite, unit, etc. if applicable                                         |                |                    |                         |                 |
|                              |                                                                                       | City/Town                                              |                                                                              |                |                    |                         |                 |
|                              |                                                                                       | State/Province                                         |                                                                              |                |                    |                         |                 |
|                              |                                                                                       | Postal code                                            |                                                                              |                |                    |                         |                 |
|                              |                                                                                       | Country                                                | - Please select -                                                            | ~              |                    |                         |                 |
|                              |                                                                                       | SAVE & CONT                                            | NUE EDITING MARK AS COMPLETE                                                 |                |                    |                         |                 |
|                              |                                                                                       |                                                        |                                                                              |                |                    |                         |                 |

2. Enter your contact information and residential address.

### 2.2.2 Educational Background

Indicate your educational background by entering the name and details of your current school and the teaching language medium.

| Tuition Grant & Schola | rships                                                                                 |                                          | l                                                  | 🗄 Pages 👻   | 😞 Programs | 📌 My Applic    | ations       | Karen Chong 🗕      |
|------------------------|----------------------------------------------------------------------------------------|------------------------------------------|----------------------------------------------------|-------------|------------|----------------|--------------|--------------------|
| ← Return to admin      |                                                                                        |                                          |                                                    |             |            | You are curren | tly logged i | in as: Karen Chong |
|                        |                                                                                        |                                          |                                                    |             |            |                |              |                    |
|                        | K Back to application                                                                  | 🛞 🖹 Educational backg                    | ground                                             |             |            |                |              |                    |
|                        | School-Based Scholarship for Malay<br>SBS-MY-S3-0000000019<br>ID: SBS-MY-S3-0000000019 | Please provide information a background. |                                                    |             |            |                |              |                    |
|                        | Personal particulars                                                                   |                                          |                                                    |             |            |                |              |                    |
|                        | Educational background                                                                 | Current school                           |                                                    |             |            |                |              |                    |
|                        | Examination results                                                                    | Name of school                           | Enter school nam                                   |             |            |                |              |                    |
|                        | Family contacts                                                                        | Type of school<br>Date admitted          | - Please select - ~                                |             |            |                |              |                    |
|                        | Achievements & awards                                                                  | Current level                            | - Please select -                                  |             | ~          |                |              |                    |
|                        | Co-curricular activities                                                               | Language medium                          |                                                    |             |            |                |              |                    |
|                        | 0 of 10 tasks complete                                                                 | Please select the main langu<br>Language | age that the lessons are ta<br>- Please select - ✓ |             |            |                |              |                    |
|                        | Last edited: 4 Dec 2023 04:46 PM (+08)                                                 |                                          |                                                    |             |            |                |              |                    |
|                        | REVIEW SUBMIT Deadline: 31 Dec 2024 11:30 PM (+08)                                     | SAVE & C                                 | CONTINUE EDITING M                                 | IARK AS COM | PLETE      |                |              |                    |
|                        |                                                                                        |                                          |                                                    |             |            |                |              |                    |

#### 2.2.3 Examination Results

Enter the relevant examination results for all subjects for the last two years in EXAMINATION RESULTS SET 1 and SET 2 respectively. Please key in NA if you did not offer the subjects in school.

| Tuition Grant & Scholarships |                                                                                                    |                                                                                                    |                                                                                                    |                                                                                   |                                                 |                                           | Pages - | 🐥 Programs | 🕈 My Applicati             | ions      | Karen Chong    | ÷  |
|------------------------------|----------------------------------------------------------------------------------------------------|----------------------------------------------------------------------------------------------------|----------------------------------------------------------------------------------------------------|-----------------------------------------------------------------------------------|-------------------------------------------------|-------------------------------------------|---------|------------|----------------------------|-----------|----------------|----|
| ← Return to admin            |                                                                                                    |                                                                                                    |                                                                                                    |                                                                                   |                                                 |                                           |         |            | You are currently          | logged in | as: Karen Chon | ng |
|                              | Image: Back to application         Scheel-Baced Schelarchie for Malay         SBS-MY-S3-00000019         Image: Back to application         Image: Back to application | years. If you have taker<br>period, enter those res<br>instance, if you have ta<br>examination results for<br>Information provided | Task instruction     Task instruction     the national examination or     ults instead of your schools? Is     the national examination     this year and your schools? If      the information you've enterem     thypes 0 | results for all<br>GCE O-Level<br>inal year exa<br>this year, pl<br>inal year exa | l examination<br>mination resu<br>ease enter yo | uduring this<br>ults. For<br>our national | ar.     |            |                            | 0.650     |                | -b |
|                              | 0 of 10 tasks complete                                                                                                    | Number of levels of stu                                                                                                    | udy 0                                                                                                    |                                                                                   |                                                 |                                           | _       |            |                            |           |                |    |
|                              | Last edited: 4 Dec 2023 04:46 PM (+08)                                                                                                    |                                                                                                    | EXAMINATION RESU                                                                                                    | JLTS SET 1                                                                        |                                                 |                                           |         |            |                            |           |                |    |
|                              | REVIEW SUBMIT<br>Deadline: 31 Dec 2024 11:30 PM (*08)                                                                                                    | Examination informa<br>Examination type<br>Examination year                                                                        | tion (Set 1)<br>- Please select -<br>- Please select -                                                                                                    |                                                                                   |                                                 | V                                         |         |            |                            |           |                |    |
|                              |                                                                                                    | Level of study<br>Results format                                                                                                   | - Please select -                                                                                                    | gpa O                                                                             | N/A                                             |                                           |         |            |                            |           |                |    |
|                              |                                                                                                    |                                                                                                    | lease enter "na" if not applica                                                                                                    |                                                                                   |                                                 |                                           |         |            |                            |           |                |    |
|                              |                                                                                                    | <ul> <li>Score: e.g., 90 or GP.</li> <li>Max score: e.g., 100</li> <li>Grade: you may sele</li> </ul>                              | e select a subject from the lis<br>A scores, such as 3.8 or 4.5.<br>or GPA max scores, such as 4<br>ect a grade if your examination<br>or enter a grade based on you                                                        | l.0 or 5.0.<br>n results are                                                      | not in numer                                    | ric scores, e.g.,                         |         |            |                            |           |                |    |
|                              |                                                                                                    | Category                                                                                                    | Subject name                                                                                                    | Score                                                                             | Max score                                       | Grade                                     |         |            |                            |           |                |    |
|                              |                                                                                                    | ENGLISH 1<br>ENGLISH 2 (optional)                                                                                                  |                                                                                                    |                                                                                   |                                                 |                                           |         |            |                            |           |                |    |
|                              |                                                                                                    | ENGLISH 3 (optional)<br>CHINESE                                                                                                    |                                                                                                    |                                                                                   |                                                 |                                           |         |            |                            |           |                |    |
|                              |                                                                                                    | MALAY                                                                                                    |                                                                                                    |                                                                                   |                                                 |                                           |         |            | ee all subjec<br>TION RESU |           | ET 2           |    |

## 2.2.4 Family Contacts

Enter details of at least 1 parent or legal guardian in this task.

| Tuition Grant & Scholarships                                                                                                    |                                       |                                                                                    |                      | 📔 Pages 👻                                                                                    | 🐥 Programs                                              | 🕈 My Applic    | ations     | Karen Chong 👻      |
|----------------------------------------------------------------------------------------------------|---------------------------------------|------------------------------------------------------------------------------------|----------------------|----------------------------------------------------------------------------------------------|---------------------------------------------------------|----------------|------------|--------------------|
| ← Return to admin                                                                                                    |                                       |                                                                                    |                      |                                                                                              |                                                         | You are curren | tly logged | in as: Karen Chong |
| <ul> <li>← Return to admin</li> <li>Stribul-Based Sch</li> <li>SBS-MY-S3-000</li> <li>ID: SBS-MY-S3-000</li> <li>ID: SBS-MY-S3-000<th>an emergency. To<br/>Parent or legal g</th><th>formation about yo<br/>edit saved information<br/>uuardian 1<br/>ulease select from t</th><th>ation, click the ico</th><th>Is <u>Hide</u><br/>I guardians foi<br/>with three do<br/>manually if it<br/>Mother <sup>()</sup></th><th>r us to contact th<br/>ts above and se<br/>is not listed.</th><th>You are curren</th><th></th><th></th></li></ul> | an emergency. To<br>Parent or legal g | formation about yo<br>edit saved information<br>uuardian 1<br>ulease select from t | ation, click the ico | Is <u>Hide</u><br>I guardians foi<br>with three do<br>manually if it<br>Mother <sup>()</sup> | r us to contact th<br>ts above and se<br>is not listed. | You are curren |            |                    |
|                                                                                                    | Mobile number                         |                                                                                    |                      |                                                                                              |                                                         |                |            |                    |
|                                                                                                    |                                       | SAVE & CONTIN                                                                      | UE EDITING           | MARK AS COM                                                                                  | IPLETE                                                  |                |            |                    |

#### 2.2.5 Achievements & Awards

Enter the details of your achievements or awards in chronological order, starting with the most recent. There is a maximum of 10 fields, please choose the best 10 of your achievements or awards for this application.

| Tuition Grant & Scholars | ships                                                                                 |                                          |                                     | 🔡 Pages 👻      | 🐥 Programs      | n My Applications       | Karen Chong 👻      |
|--------------------------|---------------------------------------------------------------------------------------|------------------------------------------|-------------------------------------|----------------|-----------------|-------------------------|--------------------|
| ← Return to admin        |                                                                                       |                                          |                                     |                |                 | ou are currently logged | in as: Karen Chong |
|                          |                                                                                       |                                          |                                     |                |                 |                         |                    |
|                          | K Back to application                                                                 | 🔿 🗈 Achiev                               | ements & awards                     |                |                 |                         |                    |
|                          | School-Based Scholarship.for Malay<br>SBS-MY-S3-0000000019<br>ID: SBS-MY-S3-000000019 | Please list your a<br>10 entries, in chr |                                     |                |                 |                         |                    |
|                          | Personal particulars                                                                  | Mathematics Cor                          | npetition, National Science Olympia | ad, Language a | nd Arts Awards. |                         |                    |
|                          | Educational background                                                                | Accomplishmer                            | nts                                 |                |                 |                         |                    |
|                          | Examination results                                                                   |                                          | Name                                |                |                 | Year                    |                    |
|                          | E Family contacts                                                                     | 1                                        |                                     |                |                 | ~                       |                    |
|                          | Achievements & awards                                                                 | 2                                        |                                     |                |                 | ~                       |                    |
|                          | Co-curricular activities                                                              | 3                                        |                                     |                |                 | V                       |                    |
|                          | 0 of 10 tasks complete                                                                | 5                                        |                                     |                |                 | ~                       |                    |
|                          | Last edited: 4 Dec 2023 04:46 PM (+08)                                                | 6                                        |                                     |                |                 | ~                       |                    |
|                          | REVIEW SUBMIT                                                                         | 7                                        |                                     |                |                 | V                       |                    |
|                          | Deadline: 31 Dec 2024 11:30 PM (+08)                                                  | 8                                        |                                     |                |                 |                         |                    |
|                          |                                                                                       | 10                                       |                                     |                |                 | ~                       |                    |
|                          |                                                                                       |                                          |                                     |                |                 |                         |                    |
|                          |                                                                                       |                                          | SAVE & CONTINUE EDITING             | MARK AS COM    | PLETE           |                         |                    |
|                          |                                                                                       |                                          |                                     |                |                 |                         |                    |

#### 2.2.6 Co-curricular Activities

Enter the details of your co-curricular activities (CCA) in chronological order, starting with the most recent. There is a maximum of 5 fields, please choose the 5 main CCAs for your application.

| Tuition Grant    | & Scholarships                                                                                                    |                                                                                                    |                          | 🖺 Pages 👻                 | 🐥 Programs     | Applications            | Karen Chong 👻      |
|------------------|----------------------------------------------------------------------------------------------------|----------------------------------------------------------------------------------------------------|--------------------------|---------------------------|----------------|-------------------------|--------------------|
| + Return to admi | in                                                                                                    |                                                                                                    |                          |                           | Y              | ou are currently logged | in as: Karen Chong |
|                  |                                                                                                    |                                                                                                    |                          |                           |                |                         |                    |
|                  | K Back to application                                                                                                    |                                                                                                    | Co-curricular activities |                           | Reuse da       | ta 🖲                    |                    |
|                  | School-Based Scholarship for Malay<br>SBS-MY-S3-000000019<br>ID: SBS-MY-S3-000000019                                                                                  | Task instructions <u>Hide</u> Please list your CCAs, with a maximum of 5 entries, in chronological order, starting with the |                          |                           |                |                         |                    |
|                  | Image: Second particulars       most recent. E.g., Student Council, School Sports Teams, Mathematiculars         Image: Second particulars       English Debate Club. |                                                                                                    |                          |                           | Mathematics Cl | ub, Chess Club, and     |                    |
|                  | ⊖ Educational background                                                                                                    |                                                                                                    |                          |                           |                |                         |                    |
|                  |                                                                                                    | Activities<br>For position held, please select a position from the list or enter it manually if it is not listed.           |                          |                           |                |                         |                    |
|                  | Parents or guardians                                                                                                    |                                                                                                    | Name                     | Level of<br>participation | Positio        | on held Year            |                    |
|                  | Achievements & awards                                                                                                    | 1                                                                                                    | School newspaper         | City                      | ✓ Secreta      | ry 2019 🗸               |                    |
|                  | General Co-curricular activities                                                                                                    | 2                                                                                                    |                          |                           | ✓              |                         |                    |
|                  | 0 of 9 tasks complete                                                                                                    | 3                                                                                                    |                          |                           | ~              | ~                       |                    |
|                  | Last edited: 6 Dec 2023 10:59 AM (+08)                                                                                                    | 5                                                                                                    |                          |                           | ✓              | ~                       |                    |
|                  | REVIEW SUBMIT                                                                                                    |                                                                                                    |                          |                           |                |                         | ]                  |
|                  | Deadline: 31 Dec 2023 12:00 AM (+08)                                                                                                    |                                                                                                    | SAVE & CONTINUE          | EDITING MAR               | RK AS COMPLET  | E                       |                    |
|                  |                                                                                                    |                                                                                                    |                          |                           |                |                         |                    |

#### 2.2.7 Antecedent of Applicant

Answer the given questions about yourself truthfully and provide details if required.

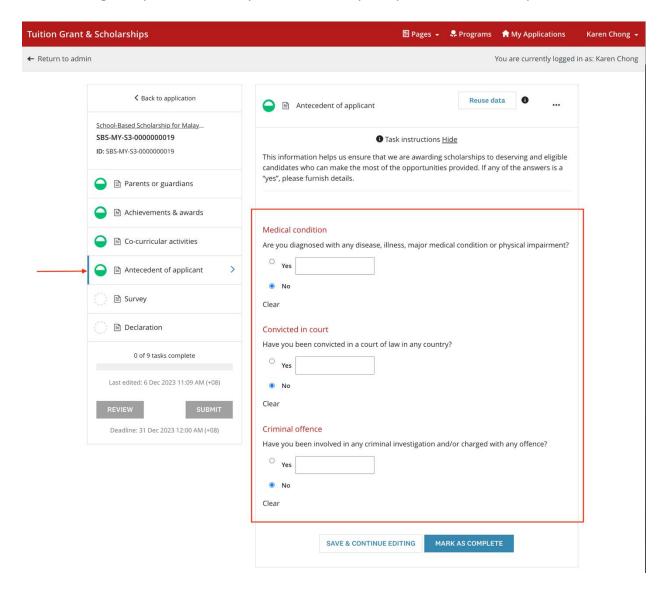

#### 2.2.8 Survey

Tuition Grant & Scholarships 🗐 Pages 🗸 🐥 Programs 📪 My Applications 💦 Karen Chong + Return to admin You are currently logged in as: Karen Chong K Back to application Reuse data 🚯 ... 😑 🗈 Survey School-Based Scholarship for Malay... SBS-MY-S3-000000019 Task instructions Hide ID: SBS-MY-S3-0000000019 The survey response helps us to make informed decisions about scholarship awards and to improve our outreach efforts. Parents or guardians Achievements & awards Dietary restrictions Do you have any dietary restrictions? Please check the relevant option. 😑 🗎 Co-curricular activities Halal food Antecedent of applicant Vegetarian food Others (allergies or other restrictions) 😑 🗎 Survey > Not applicable 🔵 🗎 Declaration Information channels 0 of 9 tasks complete How did you first learn of our scholarship? You may select more than one channel. Brochures Relatives Last edited: 6 Dec 2023 11:11 AM (+08) Education fairs
 School/teacher
 Existing scholars in Singapore
 Singapore Surface REVIEW SUBMIT Deadline: 31 Dec 2023 12:00 AM (+08) Friends Social media (e.g., Facebook, Instagram) Internet Information session Newspaper Others SPR status Have you ever been granted permanent residence status in Singapore?  $^{\bigcirc}$  Yes  $^{ullet}$  No Answer Studied in Singapore Have you ever studied in Singapore? ⊖ <sub>Yes</sub> ● No Answer Family members How many family members are living with you in the same house, excluding yourself? Number of family members 2 V Household income What is your estimated total monthly household income in your country's currency, i.e., income earned by your family members who are working? Total household income 10000

Answer the survey questions about yourself.

#### 2.2.9 Declaration

School-based Scholarship applicants are given the option to be considered for the ASEAN Scholarship. Please indicate if you are keen to be considered. Read through the declaration statement carefully and **check the box** to complete this task.

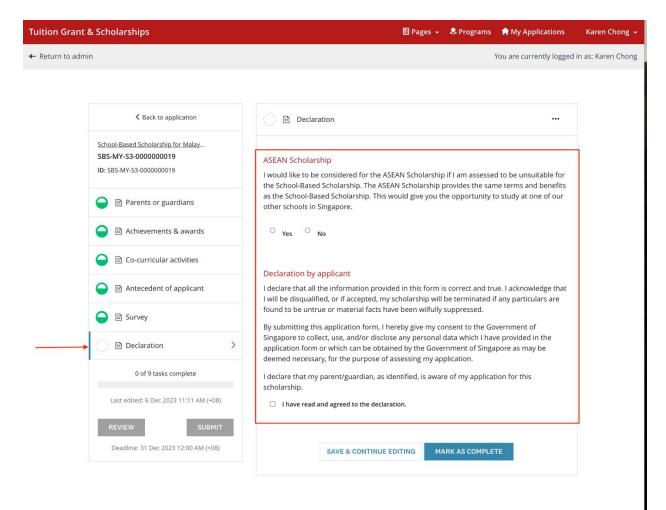

## 2.3 Review and Submit Application

- 1. Once all tasks are marked as complete, click on **Review** to review your application and check that all information provided is correct.
- 2. Proceed to submit your application by clicking on the **Submit** button on the Application screen or the **Submit Your Application** button on the Review screen.
- 3. An email acknowledgement on the receipt of the application will be sent to your email.

| Sack to application                                                                   | Tuition Grant & Scholarships                                                                                                    | 🔠 Pages 👻 🌲 Programs 🖙 My Applications                 | Karen Cho        |
|---------------------------------------------------------------------------------------|----------------------------------------------------------------------------------------------------|--------------------------------------------------------|------------------|
|                                                                                       | ← Return to admin                                                                                                    | You are currently logged                               | l in as: Karen C |
| ichool-Based Scholarship for Malay<br>SBS-MY-S3-0000000019<br>D: SBS-MY-S3-0000000019 | Back to application                                                                                                    |                                                        |                  |
| Personal particulars                                                                  | с васк со аррисацон                                                                                                    | SUBMIT YOUR APPLICATION                                | •                |
| Educational background                                                                | School-Based Scholarship for Malaysia Secondary 3 [2]<br><b>SBS-MY-S3-000000019</b><br>ID: SBS-MY-S3-0000000019 Last edited: 6 Dec 2023 11:21 AM (+08) | 년 Download                                             |                  |
| Examination results                                                                   |                                                                                                    |                                                        |                  |
| Parents or guardians                                                                  | Your tasks                                                                                                    |                                                        |                  |
| Achievements & awards                                                                 | Application                                                                                                    | 100.0% complete Aust edited: 6 Dec 2023 11:21 AM (+08) |                  |
| Co-curricular activities                                                              | 🕑 🖹 Personal particulars                                                                                                    | Completed: 6 Dec 2023                                  |                  |
| 9 of 9 tasks complete                                                                 | ① Task instr                                                                                                    | ructions                                               |                  |
|                                                                                       | Identity details                                                                                                    |                                                        |                  |
| Last edited: 6 Dec 2023 11:21 AM (+08)                                                | Full name Ka                                                                                                    | aren Chong                                             |                  |
|                                                                                       | ID type Ide                                                                                                    | entity card                                            |                  |
| REVIEW SUBMIT                                                                         | ID number 12                                                                                                    | 212121221                                              |                  |
| Deadline, 31 Dec 2023 12:00 AM (+08)                                                  | Gender Fe                                                                                                    | emale                                                  |                  |
|                                                                                       | Date of birth 1/0                                                                                                    | 01/2008                                                |                  |
|                                                                                       | Citizenship M/                                                                                                    | ALAYSIAN                                               |                  |
|                                                                                       | Country of PR status (N                                                                                                    | lo response)                                           |                  |
|                                                                                       | Religion BU                                                                                                    | UDDHISM                                                |                  |
|                                                                                       | Race M/                                                                                                    | ALAY                                                   |                  |
|                                                                                       | Contact information<br>Please keep your email karen_chong⊛hiend.com up-to-date on <b>your profile</b> .                                                |                                                        |                  |
|                                                                                       | Mobile number 12                                                                                                    | 2312121                                                |                  |
|                                                                                       | Residential address                                                                                                    |                                                        |                  |
|                                                                                       | Address line 1 11                                                                                                    | 8 Sisowath street                                      |                  |

# **3 EDIT APPLICATION**

## 3.1 Continue an existing application

If you were not able to complete your application in one sitting, you can re-login to complete it.

You will see the application listed on your dashboard after login. Click on **Continue**. You can now continue to complete your application. Please remember to click on **Submit** to submit your application before the deadline.

| Tuition Grant & Scholarships                                                                                                    | 🗄 Pages 👻 | 🐥 Programs | 😭 My Applications           | Karen Chong 👻     |
|----------------------------------------------------------------------------------------------------|-----------|------------|-----------------------------|-------------------|
| ← Return to admin                                                                                                    |           |            | You are currently logged in | n as: Karen Chong |
| ← Return to admin<br>All Applications ←<br>School-Based Scholarship for Malaysia Secondary<br>3<br>SBS-MY-S3-000000019<br>Deadline: 31 Dec 2023 12:00 AM (+08) |           |            | You are currently logged i  | n as: Karen Chong |
| 9 of 9 tasks complete<br>CONTINUE<br>Last edited: 6 Dec 2023 1:21 AM (+08)                                                                                     |           |            |                             |                   |

## 3.2 Edit a completed task (before application deadline)

Within the application window, changes can be made to a task that you have already marked as complete or to the application that you have already submitted.

- 1. Click on the specific task of the application that you want to edit.
- 2. Click on the " … " located at the top rightmost of the application screen and click on **Edit** from the options.
- 3. Once all edits are made and no further changes are expected, click on **Mark As Complete.** Please remember to click on **Submit** to submit your application before the deadline.

|  | Sack to application                                                                   | Completed 4 Dec 2023 05:15 PM (+08)                                             | <b>·</b> ···                                                      |  |  |
|--|---------------------------------------------------------------------------------------|---------------------------------------------------------------------------------|-------------------------------------------------------------------|--|--|
|  | School-Based Scholarship for Malay<br>SBS-MY-S3-000000019<br>ID: SBS-MY-S3-0000000019 | Task inst<br>Please provide information about your curren<br>background.        | ructions <u>Hide</u> Reset<br>t school to help us underst<br>Edit |  |  |
|  | 📀 🖹 Personal particulars                                                              |                                                                                 |                                                                   |  |  |
|  | Educational background                                                                | Current school<br>Name of school                                                |                                                                   |  |  |
|  | Examination results                                                                   | Type of school                                                                  | Kuala Lumpur Steiner School Private                               |  |  |
|  | 📀 🖹 Family contacts                                                                   | Date admitted<br>Current level                                                  | 11/2015<br>Grade 10                                               |  |  |
|  | 🕑 🖹 Achievements & awards                                                             | Language medium Please select the main language that the lessons are taught in. |                                                                   |  |  |
|  | ✓                                                                                     | Language                                                                        | English                                                           |  |  |
|  | <b>9</b> of <b>9</b> tasks complete                                                   |                                                                                 |                                                                   |  |  |
|  | Last edited: 4 Dec 2023 05:21 PM (+08)                                                |                                                                                 |                                                                   |  |  |
|  | REVIEW SUBMIT Deadline: 31 Dec 2024 11:30 PM (+08)                                    |                                                                                 |                                                                   |  |  |

## 3.3 Edit a submitted application after the deadline

You cannot edit a submitted application after the application deadline. However, for important changes please email to MOE Singapore at <u>MOE\_SBS@moe.gov.sg</u> with the changes required.